**Champal Crack With Registration Code**

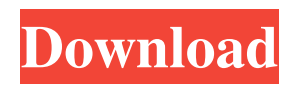

**Champal Crack+ Free (Latest)**

Advertisement The description of champal The Champal Clipboard sharing program can be used to distribute any kind of code or image over the network. It is a program especially designed to

enable you to share a code over the network. With the Champal Clipboard sharing program, you can share a file via the internet or intranet. Each time you share a file, you can install it directly on the computer that you want to use it. Champal can be installed from any place you want, so long as it is accessible. To add another computer to a network, you simply need to follow these easy steps : 1. Click on the Champal icon on the

screen. 2. Select "Network discovery". 3.

Click on "add computer" to add the new computer to the Champal network. 4. This computer will be added to the Champal network, and you will be able to add as many computers as you want. With Champal, you can control the computer on which the files you want to share will be installed. The computer on which the installation is made can be configured to use the Champal server to authorize access to the computers that will receive the installation. Champal is

very easy to use, and enables you to add computers quickly and easily. You can also manually add computers to the Champal network, or add computers after the fact. The Champal program is only for sharing files on the internet. To use Champal to distribute files over your local network, you will have to configure your network. To configure your network : 1. Click on "Settings" icon on the main menu. 2. Click on "Network settings". 3. Click on the icon next to

"Auto discovery" to configure your network (if Champal has not already discovered it). 4. Click on "Save network settings" to close the settings. If you want to add computers to the Champal network manually : 1. Click on "Settings" on the main menu. 2. Click on "Network settings". 3. Click on the icon next to "Add computer". 4. Enter a name for the computer, and click on "Add computer". 5. This computer will now be added to the Champal network, and you

## will be able to add as many computers as you want. 6. To remove a computer from the Champal network, click on the icon

**Champal Crack**

KeyMacro is a command line applications which allows you to share any text file or long text over the network. The KeyMacro opens the text in the Clipboard programmQ: ES6: How can I get a reference to the currently displayed element? I am trying to learn

React. I am having trouble knowing which function to use. I am doing a minigame with 10 questions. I need to make a function for hiding the labels of the answers. The question is, how can I access the currently displayed question number? Here is the current state: Here is the code I want to work: A: To hide the numbers of the answers, we need to refer to the parent component. const ParentComponent =  $\text{props}$  => { const id = props.currentQuestionNumber; return

( ); }; And in the question.js file, we can use.map to loop through the answers and render them: import React from "react"; import ReactDOM from "react-dom"; import \* as numbers from "./answers"; const question = React.createClass({ propTypes: { num:

React.PropTypes.number.isRequired, }, getInitialState: function() { return { index: this.props.num, }; }, toggle: function() { const {num, index} = this.state; index  $=$  index  $==$  0? num :

index  $+ 1$ ; this.setState({ index, }); }, render: function() { const  ${num}$  = this.props; return  $($  {this.state.index  $==$ num? Right Answer : 1d6a3396d6

More Info! ... to send any data from your computer to the Clipboard. CopyHook is a simple tool which enables you to pass over the clipboard whatever you want to copy. ... One of the most simple Clipboard managers is Clip. Clipboard manager Clip is an easy to use application designed to help you manage and organize the data that you copy to and from the clipboard. You can also use

Clipboard manager Clip to manage multiple versions of your data. ... Automatic Grabber is a great software for your PC. This software is very easy to use, automatically grab the text and images from Clipboard in the Internet pages. With this software, you can download the information for free. ... to Clipboard can send a message from the clipboard to any email address for you. The program will make your personal messages more professional. The full

version supports graphic clipboards to meet all your needs. ... can be used to quickly copy data from the Clipboard to your computer's RAM drive. The program works with Microsoft Clipboard and most non-Clipboard programs as well as with OS/2 applications. It lets you copy directly from the Clipboard to your RAM drive. ... can be used to quickly copy data from the Clipboard to your computer's RAM drive. The program works with

Microsoft Clipboard and most non-Clipboard programs as well as with OS/2 applications. It lets you copy directly from the Clipboard to your RAM drive. ... to Clipboard can send a message from the clipboard to any email address for you. The program will make your personal messages more professional. The full version supports graphic clipboards to meet all your needs. ... can be used to quickly copy data from the Clipboard to your computer's RAM

drive. The program works with Microsoft Clipboard and most non-Clipboard programs as well as with OS/2 applications. It lets you copy directly from the Clipboard to your RAM drive.Marilynne Robinson's recent book, Lila, is a joyful meditation on the magic of literature. The book is at its best when Robinson is describing the gifts of a great writer to his or her audience. She writes about the way a writer can change our life. She writes about an author's

ability to make us see our lives in an entirely new light, to illuminate parts of us we haven't seen before. She has a wry wit, and a surprising delight

**What's New In?**

Champal is a simple, very easy to use Clipboard sharing program especially designed to enable you to share a code over the network. You can send a file or a text or an email by using Champal (system tray icon) 3. ISCFuTi-

MCDiSiTi - Mobile/Business... The ISCFuTi is a small and simple software that analyses the audio signal of a microphone. It provides visual and/or numeric information about the microphone input to help with troubleshooting. ISCFuTi is a very simple, yet very powerful software. Its features include noise reduction, amplification, and equalization. As a result, the application can be used to improve audio levels and improve the

quality of the audio signal. If you are using ISCFuTi and you hear something strange or you have a problem, please send an email to: [email protected] ... 4. Kingsoft Office 2007 - Business & Productivity Tools/Office Suites & Tools... Kingsoft Office 2007 is an office suite compatible with Windows® XP, Windows Vista, Windows 7 and Windows® 8 for business as well as home users. For the first time ever in a single product, users can use two web

browsers for PC and Mac at the same time, while the powerful navigation and layout capabilities of the interface are also optimized for any type of display. This office suite is highly compatible with all Windows programs, and includes all the powerful tools you need for business and everyday tasks. Kingsoft Office 2007 includes basic office applications and provides tools that are specifically designed for word processing, spreadsheet, presentation,

drawing, and database, as well as other useful features such as fax, email, contact management, Internet and other applications... 5. X-Factor - Internet/Tools & Utilities... X-Factor - One of the most powerful secret messages and group sharing programs available. X-Factor creates a chatroom where up to 50000 people can communicate privately. Each group is a permanent encrypted chatroom that can be accessed by all users, group or by

specific invite only. All participants can talk at the same time and can all see each others messages at any time. It features a very user-friendly, friendly and stylish user interface with many new features and a bevy of very useful applications. Click To... Welcome to the ShareMe. Shareme is a dedicated internet portal bringing users the latest shareware & freeware from the world's best Software Authors. Shareme allows Shareware & Freeware Authors to submit their latest

wares, so you the user are able to download their latest software updates all the time, after they are released! Always visit Shareme for your software needs.

Sega Dreamcast (Socket 0) - OS: Windows 2000, Windows XP, Windows 7, Windows 8, Windows 10 - CPU: 1.0 GHz or higher - RAM: 128 MB or higher - Graphics: 128 MB or higher - Sound: 128 MB or higher - Storage: 25 MB or higher - Other: Emulator for PC to the first and second optical fibers and the center-to-center distance of each pair of optical fibers. The prism type

## branching optical fiber has a difference in the

## Related links:

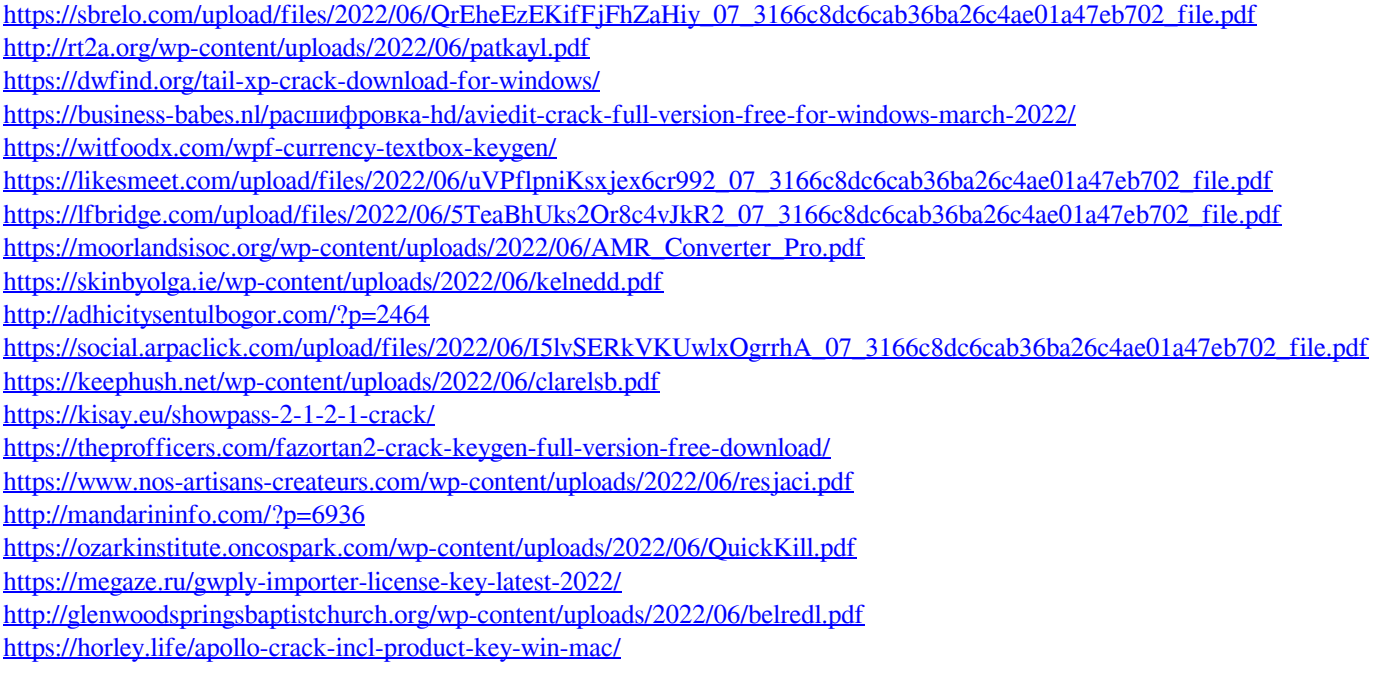